## 5井教第1号

小学校パソコン機器更新仕様書

# 井手町教育委員会

- 1. 一般事項
	- 1.1 総則
	- 1.2 物品名
	- 1.3 納入場所
	- 1.4 履行期限
- 2. 本事業における要求事項
	- 2.1 基本的な要求事項
	- 2.2 本業務の範囲
- 3.調達物品仕様
	- 3.1 サーバー機器
	- 3.2 クライアント端末
	- 3.3 周辺機器
	- 3.4 ソフトウェア
- 4.作業要件
	- 4.1 全般
	- 4.2 設定業務
	- 4.3 施工業務
	- 4.4 機器等操作説明
	- 4.5 完成図書
- 1. 一般事項
	- 1.1 総則

 本事業は、井手町内の小学校(井手小学校及び多賀小学校)において、パソコン授 業を快適かつ効果的に行うため OA 教室のパソコン更改等を実施し、OA 環境整備を行 うことを目的とする。本仕様書では、本事業において調達する機器・ソフトウェア及 びそれに付随する作業が具備すべき条件をとりまとめたものである。

1.2 物品名

小学校パソコン機器更新

1.3 納入場所

作業場所は以下のとおり。

 井手小学校 京都府綴喜郡井手町大字井手小字野神 38 多賀小学校 京都府綴喜郡井手町大字多賀小字内垣内 20

1.4 履行期限

履行期限は以下のとおり。

自:地方自治法の規定による議会の翌日から

至:2013 年 11 月 20 日

- 2. 本事業における要求事項
	- 2.1 基本的な要求事項 快適なパソコン授業を実施できるように以下の要求事項を満たすこと。
	- (1) 「3.物品調達仕様」で記載する条件を満たす物品を調達し、パソコン教室の環境 を構築すること。
	- (2) 事前にシステム構成内容の説明を行ない、井手町の了承を得てから作業を実施す ること。
	- (3) 新規導入予定パソコン(周辺機器)で構築されるネットワークシステムが正常に 動作するよう、関連する全てのインストール作業を行なうこと。ソフトウェアの インストールに関しては、別途記載のソフトウェアインストールを行ない、シス テム性能を満たしているか稼働確認を行うこと。
	- (4) 導入時からの不具合については業者の負担により復旧すること。
	- (5) サーバー機器、プリンタ機器、無線 LAN アクセスポイント機器は、カテゴリ-5e 仕様以上のケーブルで接続すること。
	- (6) 学校所有のウィルス対策ソフトをインストールし、ウィルス検出及びパターンフ ァイルの更新が行えるようにすること。
- (7) 「みらいネット」が利用可能であるように設定すること。「みらいネット」の機器 の設定変更が必要な場合は、「みらいネット」設置業者と調整をすること。
- (8) セキュリティーを高めるため、パソコン教室のセグメントと教師用(職員室)の セグメントを VLAN で分けて、フィルタの設定を行なうこと。
- (9) 構築終了後、授業支援ソフトウェア、協同学習ソフトウェアの説明会を行うこと。
- 2.2 本業務の範囲

本業務の範囲は、以下のとおりとする。

- 3. 調達物品仕様
	- 3.1 サーバー機器

サーバー機器は井手小学校及び多賀小学校にそれぞれ1台導入する。

仕様は以下のとおり。

- (1) 筐体はタワー型サーバー専用機であること。
- (2) CPU は Intel Xeon プロセッサーE5-1410(2.80GHz)以上であること。
- (3) メインメモリは 4GB(1600 LV-RDIMM)以上であること。
- (4) HDD は 1TB×2(RAID-1)以上で、データ転送速度は SATA 6Gbps 以上であること
- (5) 内蔵ドライブは DVD-ROM 以上であること。
- (6) 1000BASE-T/100BASE-TX/10-BASE-T 対応×2 ポート以上有していること。
- (7) USB2.0×6 ポート以上有していること。
- (8) アナログ RGB×1、シリアルポート×1以上有していること。
- (9) 拡張インターフェースは PCI Express 3.0 以上を有していること。
- (10) 外形寸法は 180×660×500(mm)以内であること。
- (11) 重量は最大 30kg 以内であること。
- (12) 騒音値は 30Db 以内であること。
- (13) OS は Windows Server 2012 Standard Edition 以上であること。
- (14) サーバー監視ツールが付属していること。
- (15) 日本語キーボード及び光学式マウスを付属すること。
- (16) 無停電電源装置と接続し電源供給が可能なこと。電源管理ソフトウェアを付属す ること。
- (17) 17 インチの液晶ディスプレイを付属すること。
- (18) クライアントアクセスライセンスは端末台数分用意すること。

3.2 クライアント端末

3.2.1 教師用端末

 教師用端末は、井手小学校及び多賀小学校それぞれ2台導入する。 仕様は以下のとおり。

- (1) 端末本体は、サーバー機と同一メーカーであること。
- (2) 筐体はノートタイプとし、外形寸法は 380×250×35(mm)以内であること。
- (3) CPU は Intel Celeron B830(1.8GHz) 以上であること。
- (4) メインメモリは 4GB(DDR3 SDRAM) 以上であること。
- (5) HDD は 320GB(5400rpm、シリアル ATA) 以上であること。
- (6) 内蔵ドライブはスーパーマルチドライブ以上であること。
- (7) 液晶サイズは 15.6 型ワイド TFT 以上であること。
- (8) ステレオスピーカーを内蔵していること。
- (9) 1000BASE-T/100BASE-TX/10BASE-T 対応×1 以上有していること。
- (10) 通信機能は 802.11n/a/g の無線 LAN 機能を有すること。
- (11) 日本語キーボード及び光学式マウスを付属すること。
- (12) OS は Windows 7 Professional(SP1 摘要)以上であること。
- (13) 盗難防止用の L 字型セキュリティーワイヤーを付属すること。
- 3.2.2 児童用端末

児童用端末は、井手小学校 25 台、多賀小学校 22 台導入する。

- 仕様は以下のとおり。
- (1) 端末本体は、サーバー機と同一メーカーであること。
- (2) 筐体はノートタイプとし、外形寸法は 380×250×35(mm)以内であること。
- (3) CPU は Intel Celeron B830(1.8GHz) 以上であること。
- (4) メインメモリは 4GB(DDR3 SDRAM) 以上であること。
- (5) HDD は 320GB(5400rpm、シリアル ATA) 以上であること。
- (6) 内蔵ドライブは DVD-ROM ドライブ以上であること。
- (7) 液晶サイズは 15.6 型ワイド TFT 以上であること。
- (8) ステレオスピーカーを内蔵していること。
- (9) 1000BASE-T/100BASE-TX/10BASE-T 対応×1 以上有していること。
- (10) 通信機能は 802.11n/a/g の無線 LAN 機能を有すること。
- (11) 日本語キーボード及び光学式マウスを付属すること。
- (12) OS は Windows 7 Professional(SP1 摘要)以上であること。
- (13) 盗難防止用の L 字型セキュリティーワイヤーを付属すること。

3.3 周辺機器

3.3.1 A3 カラーレーザープリンタ

 A3 カラーレーザープリンタは、井手小学校及び多賀小学校それぞれ2台導入する。 仕様は以下のとおり。

- (1) プリント方式はレーザー方式であること。
- (2) 解像度は 600×600dpi 以上であること。
- (3) 印刷速度は、カラーA4 横で 26 枚/分以上、モノクロ A4 横で 26 枚/分以上である こと。
- (4) 100BASE-TX/10BASE-T インターフェースを有し、TCP/IP プロトコルでネット ワークに接続し、許可された IP アドレスのみ印刷出来る機能を有すること。
- (5) メモリは 256MB 以上であること。
- (6) 用紙サイズは最大 A3 であること。
- (7) 両面印刷が可能であること。
- 3.3.2 A3 モノクロプリンター

 A3 モノクロプリンターは、井手小学校及び多賀小学校それぞれ1台導入する。 仕様は以下のとおり。

- (1) プリント方式はレーザー方式であること。
- (2) 解像度は 1200×1200dpi 以上であること。
- (3) 印刷速度は、モノクロ A4 横で 38 枚/分以上であること。
- (4) 100BASE-TX/10BASE-T インターフェースを有し、TCP/IP プロトコルでネット ワークに接続し、許可された IP アドレスのみ印刷出来る機能を有すること。
- (5) メモリは 64MB 以上であること。
- (6) 用紙サイズは最大 A3 であること。
- (7) 両面印刷が可能であること。
- 3.3.3 液晶プロジェクター

 液晶プロジェクターは、井手小学校及び多賀小学校それぞれ1台導入する。 仕様は以下のとおり。

- (1) 解像度は 1200×800 以上有すること。
- (2) 明るさは 4200lm 以上有すること。
- (3) 色再現性は 1677 万色フルカラー以上有すること。
- (4) スピーカーは 10W 以上を有すること。
- (5) 映像入力ケーブル HDMI ケーブル 15m を付属すること。

3.3.4 書画カメラ

 書画カメラは、井手小学校及び多賀小学校それぞれ1台導入する。 仕様は以下のとおり。

- (1) 340 万画素 CMOS イメージセンサーを有すること。
- (2) 光学ズーム 16 倍、デジタルズーム 8 倍以上を有すること。
- (3) USB メモリー、SD カードに動画・静止画保存が可能であること。
- (4) フルハイビジョン出力が可能であること。
- 3.3.5 無線アクセスポイント

 無線アクセスポイントは井手小学校及び多賀小学校それぞれ 3 台導入する。 仕様は以下のとおり。

- (1) 準拠規格として、IEEE802.11n/a/g/b に対応していること。
- (2) PoE 給電に対応していること。
- (3) 無線アクセスポイントの設定を USB メモリで保存・復元可能であること。
- (4) 無線電波の状況に応じて、教室内の適切な天井に3ケ所設置すること。
- 3.3.6 PoE スイッチ HUB

 PoE スイッチ HUB は井手小学校及び多賀小学校それぞれ1台導入する 仕様は以下のとおり。

- (1) 無線 LAN アクセスポイント、プリンター、サーバー機、校内 LAN への接続が可 能であること。
- 3.4 ソフトウェア
	- (1) Microsoft Office Professional 2013 を教師用機に導入すること。
	- (2) SKYMENU Pro Ver15 ST/教室 CL ライセンス/クライアント復元を必要数導入す ること。
	- (3) コラボノート for School を必要数導入すること。
	- (4) 最低限 7 年間は使用できること。
- 4. 作業要件

機器設計・施工に関しては以下の仕様を具備することとする。

- 4.1 全般
- 4.1.1 構築組織
	- (1) 事業者は整備に係る作業体制を確立すること。
	- (2) 事業者は施工管理、品質管理を行うこと。
- 4.1.2 作業全般
- (1) 本調達は設計、設定、据付、配線、調整、各種試験・検査とする。
- (2) 設計作業は事業者の拠点において行うこと。作業場所および施工環境は十分なセ キュリティーを確保し、情報漏洩がないようにすること。
- (3) 現地作業時間短縮のため、極力事業者の拠点で設定の上、各機器を搬入すること。
- (4) 適切な運搬方法および養生を行ない、機器や施設の衝撃、損傷を与えないように すること。
- 4.1.3 設計・施工ルール
	- (1) 事業者は、設計・施工ガイドラインを作成し遵守すること。また、建設業法の規 定が適用される場合については、それに定められた規定に従い適切な施工を実施 すること。
- 4.1.4 品質管理
	- (1) 事業者は、品質管理・報告ルールを作成し遵守すること。
	- (2) 施工においては、定量的な管理基準を設定するとともに、各種テストなどで不具 合が発生した場合の再検証手順を定め、評価責任者を選定すること。
- 4.1.5 安全管理
	- (1) 労働安全規則等関係法規に従い、安全管理に必要な措置を講じて施工を行うこと。
- 4.1.6 その他留意点
	- (1) 納入品等について、本仕様書記載物品以外で構築に必要となる物品は事業者側で 準備し備えること。
	- (2) ソフトウェアについては、本仕様書で特に指定がない限り、全てのソフトウェア において導入時最新版をインストールすること。
	- (3) 本仕様書に明記されていない細部の事項については、井手町の指示に従うものと し、たとえ指示がない場合でも当然なされなければならない事項は、これを省略 してはならない。
- 4.2 設定業務
- 4.2.1 サーバー設定
	- (1) 接続されるクライアント端末とのコンピュータアカウントパスワードの自動変更 が行われない設定を行なうこと。
	- (2) 電源障害等でサーバー電源が遮断された場合でも商用電源が復旧された際、自動 起動すること。
	- (3) 教室内に設置するサーバー、クライアント端末には井手町が指定する固有の IP ア

ドレス、ドメイン名等ネットワーク設定を行なうこと。

- (4) 仕様書以外でも学校担当者と協議の上、必要なソフトウェアのインストールを行 なうこと。
- 4.2.1 クライアント設定
	- (1) 接続されるサーバーとのコンピュータアカウントパスワードの自動変更が行われ ない設定を行なうこと。
	- (2) 導入時点での最新の修正ファイル/ドライバのインストールを行なうこと。
	- (3) 児童が授業中、端末を使用するにあたり直接関係のない機能(壁紙、スクリーン セイバー等変更)は使用不可の設定を行なうこと。
	- (4) OS 標準でインストールされているアプリケーションで授業に直接関係のないも の(ゲーム、チャット等)については使用不可の設定を行なうこと。
	- (5) OS で標準で有する一定周期ごとに表示されるメッセージは表示しない設定とす ること。
	- (6) 各メディアデータを参照可能とするアプリケーションは最新版をインストールし、 自動アップデート機能を停止させておくこと。
	- (7) 学校担当者と協議の上、必要なフリーソフトはインストールを行なうこと。
	- (8) その他の詳細については井手町と協議の上、決定し作業を行なうこと。
- 4.3 施工業務
- 4.3.1 井手小学校・多賀小学校
	- (1) PC 教室を運用する上で支障をきたさない設計を行ない、本調達対象の機器に必要 なケーブル配線工事を行うこと。
	- (2) PC 教室のレイアウト変更を行なうこと。
	- (3) 配線を露出しないようにケーブル類は床下に埋設あるいは机の後部にまとめ、児 童の活動に支障が出ないようにすること。
	- (4) 本調達に必要な工事を行うこと。
- 4.3.2 テスト
	- (1) 事業者は、接続テスト、性能テストなどのテスト項目の検討を行ない、テスト計 画書を作成すること。
	- (2) 事業者は、テスト結果の評価を行ない、井手町と協議の上、承認を得ること。
- 4.3.3 撤去作業
	- (1) 事業者は、データ消去法令に基づき既存 PC 及びサーバのデータ消去を行うこと。
	- (2) 既存 PC 一式、サーバ一式及び不要配線等の廃棄処理については、別途指示を行う。
- 4.3.4 その他留意点
	- (1) 施工に要する消耗品等についてはすべて事業者において用意すること。
	- (2) 施工に伴い発生する廃棄物は、原則として事業者において処分すること。
	- (3) 各種施工作業において、万一設備等を破損させた場は、請負業者の負担により復 旧を行うこと。
- 4.4 機器等操作説明
- 4.4.1 説明項目

 機器、ソフトウェア、ネットワークの使用説明は、当該設置校の教職員がシステム運 用を適切に行えるように下記内容を基本とし実施すること。.

- (1) システムの紹介
- (2) 授業支援システムの利用方法
- (3) 協同学習ソフトの利用方法
- (4) その他、当該設置校の教職員と協議の上必要な箇所の説明を行うこと。
- 4.4.2 その他留意点
	- (1) 説明においては、それぞれに精通した者が指導にあたることとする。
	- (2) 井手町の日程に従い実施することとする。
	- (3) メーカーマニュアルではなく実際に運用レベルにまで落とした詳細な説明用資料 を作成すること。
	- (4) 機器、ソフトウェア、システム運用における使用方法、設定情報、必要事項など について、校内管理者が知っておくべき必要な技術的説明を行うこと。
	- (5) 詳細内容については教育委員会と相談の上、実施すること。
- 4.5 完成図書

 工事終了後は、工事報告完成図書として下記の資料、また工事に関連する検査証明書 及び報告書を提出すること。要件を満たさないと判断された場合、納入業者負担により 要件を充たすための作業を速やかに行うこと。

- (1) 敷設図面一式
- (2) HUB ポート図一式
- (3) 機能一覧表
- (4) ユーザ管理台帳
- (5) アプリケーション管理台帳
- (6) システム構成論理図
- (7) ネットワーク詳細

小学校パソコン機器更新導入後の参考仕様の添付について

 小学校パソコン機器更新システム導入後において、システムのサポート保守及びネッ トワークサポート保守を行う必要があることから、今回の入札には必要としないが、今 後の資料としたいので、下記仕様に基づき、5年間の保守料の見積額の提出をお願いし ます。

#### 1.システムサポート仕様

(1)基本的条件

システム保守(サポート・運用支援・維持管理支援等)は、システム導入後の 円滑な稼働を確保し、事務の改善効果を上げるために行うものとする。

システムの導入にあっては、システム(ハード、ソフト)、セットアップ、 サポートを総合的に捉え、本町の状況に沿ったシステム保守体制を構築するため、 その仕様について、以下のとおり定める。

- 1) 保守(サポート)委託について
	- ①システム保守は、業務委託契約により委託する。
	- ②日常のサポート・運用支援を行うサポート窓口を設置すること。トラブルが 発生し、サポート窓口において対応ができない場合は、迅速に職員を派遣し て対応すること。
	- ③サポート窓口の対応時間は、8時30分から18時00分までとする(土、 日、祝日、12月29日から1月3日までを除く)。ただし、業務上必要と 認められる場合はこの限りでない。
	- ④実際の保守作業を、受託業者の指定する者が行うことは差し支えない。この 場合、実施業者の作業内容や作業範囲、受託業者と実施業者との関係等につ いて明らかにし、事前に本町の承認を得ておかなければならず、業務委託契 約書にはこれら事項について明記する。
- 2)保守作業の方式
- ①保守担当作業員が、本町に出向き、システム設置場所において必要な作業を 行う、いわゆる「訪問保守(オンサイト保守)」とする。
- ②データの保全のため、保守作業に関する機器・装置等の持ち帰り修理につい ては、原則としてこれを禁止する。ただし、データの記録と無関係な部品等 については、これを認める場合がある。
- 3)委託する保守作業

①保守対象物件は、システムで購入する備品とする。

②予防保守は、年1回以上専門の技術者を派遣し、予防保全のために必要なサ

ーバー機器及びソフトの保守業務を行うこと。(定期点検)

- ③緊急保守は緊急に保守又は修理を要する場合、本町の依頼により速やかに技 術者を派遣して必要な保守業務を行うこと。
- ④システム操作方法についての本町からの問い合わせに対応すること。
- ⑤上記のほか、システムの円滑な運営のための各種助言、情報提供などを行う こと。
- ⑥上記作業終了の際は、その実施内容などに関して作業報告書を提出すること。
- 4) ソフトウェアのバージョンアップ等への対応について
	- ①ソフトウェア変更や、バージョンアップについては、原則としてシステム保 守契約の範囲とする。ただし、システムの根幹に関わる大改修(補助金対象 規模)が発生した場合は別途調整する。
	- ②前項のソフトウェア及びバージョンアップへの対応は、ソフトウェア(プロ グラム)の提供に加え、インストール・調整作業・職員への操作教育も含む。 ③上記作業の終了の際は、その実施内容などに関して作業報告書を提出するこ と。
- 5)その他

本仕様に定めないことは別途協議のうえ決定するものとする。

#### 2.ネットワークサポート仕様

(1)基本的条件

 ネットワーク保守は、システムの安定稼働及び通信障害時のシステム継続運用 を可能とするためのネットワーク環境を維持するために行う。その仕様について、 以下のとおり定める。

- ①今回導入するネットワーク機器の保守はオンサイト方式にて対応すること。 ②導入後5年間の保守管理業務は、ネットワークを支障なく運用するために通 信機器の保守管理も含め適切に行うこと。
- ③ネットワーク機器のソフトウェアのバージョンアップ(メーカー無償提供 分)について、適宜行うものとする。
- ④ネットワークに接続される機器障害・通信障害時における原因究明及び障害 回復方法の立案を行うこと。
- ⑤通信不能等の障害発生時は、発生当日より回復作業を行うこと。
- ⑥すべてのネットワーク接続機器のネットワーク情報(設置場所・IP アドレ ス・コンピュータ名・使用可能な業務アプリケーション)の改廃管理を行う こと。
- ⑦ネットワーク構成図の改廃管理を行うこと。
- ⑧今回導入される全ての機器(通信機器以外のハードウェアも含む)において、

ネットワークを維持していくうえで、必要な環境設定及び再設定を行うこと。 ⑨ネットワーク整備・拡充について将来性を考慮したうえでの相談や助言を行 うこと。

 ⑩ネットワークに接続されている業務システムの変更や新規業務システムの 追加等により、通信機器等が対応できなくなった時は、その対処方法を提案 すること。

### 小学校パソコン機器更新導入後の参考見積書

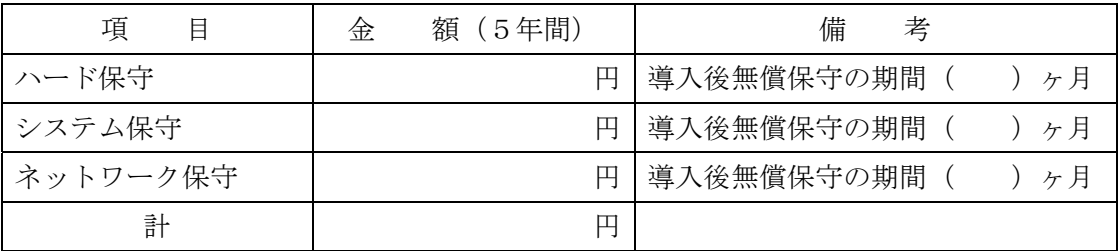

※平成26年4月~平成31年3月までの経費見積をお願いします。なお、平成26年 度は導入後無償保守の期間を除いた期間となります。

〈見積条件〉

・上記見積書は、今回の小学校パソコン機器更新仕様書に基づき算出してください。

・見積書には、消費税を含まないこと。